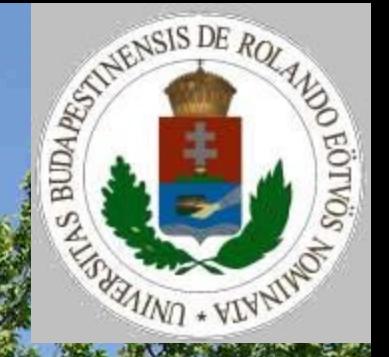

# Programozás nyelvek 3 3. előadás

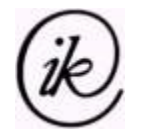

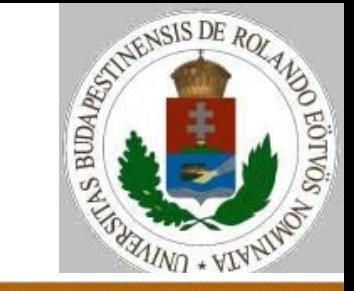

Beszélgetés tanulással – egy párbeszéd:

Ki vagy?Anna Mi a nemed (N/F)?N Hány éves vagy, Anna?15 Hogy köszöntselek?Szia Szia, Anna! Ki vagy?Andrea Mi a nemed (N/F)?N Hány éves vagy, Andrea?35 Hogy köszöntselek? Jó napot, hölgyem!

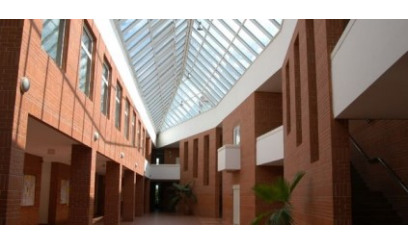

Ki vagy?Anna Szia, Anna!

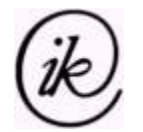

### **Prolog feladattípusok**

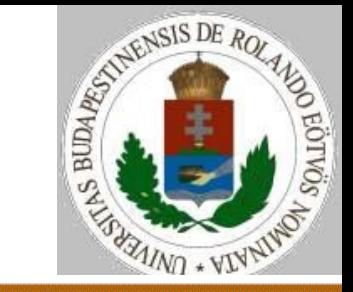

Beszélgetés tanulással:

párbeszéd ha write("Ki vagy?") és readln(Név) és Név<>"" és beszélget(Név) és párbeszéd vagy write("Vége") and nl. beszélget(Név) ha személy(Név,Nem,Kor) és válasz(Név,Nem) vagy kivagy(Név,Nem,Kor) és asserta(személy(Név,Nem,Kor)) és válasz(Név,Nem).

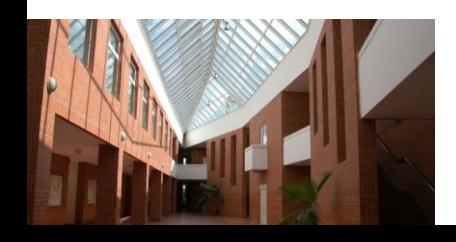

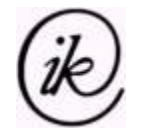

## **Prolog feladattípusok**

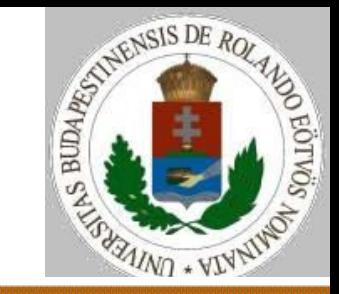

### Beszélgetés tanulással:

válasz(Név,Nem) ha köszönés(Név,Kösz)

és üdvözöl(Név,Nem,Kösz) és !

- vagy write("Hogy köszöntselek?") és
- readln(Így) és asserta(köszönés(Név,Így)) és válasz(Név,Nem).

üdvözöl(Név,Nem,Üdv) ha Üdv="" és mit(Nem,Mi) és write("Jó napot, ",Mi,"!") és nl vagy write(Üdv,", ",Név,"!") és nl.

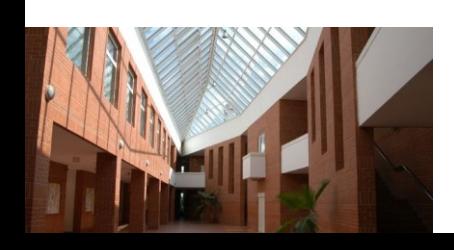

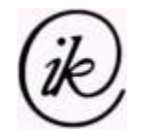

# **Prolog feladattípusok**

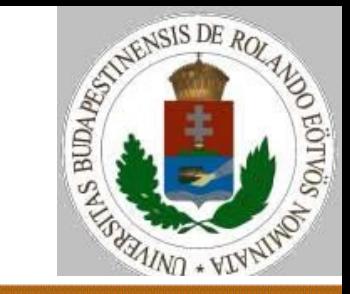

Beszélgetés tanulással: mit("F","uram"). mit("N","hölgyem"). kivaqy(Név,Nem,Kor) ha write("Mi a nemed (N/F)?") és readln(Nem) és write("Hány éves vagy, ",Név,"?") és readint(Kor) és nl.

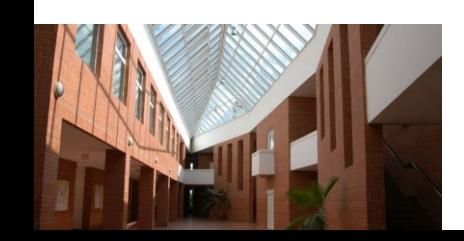

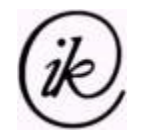

### **Prolog rekord típus**

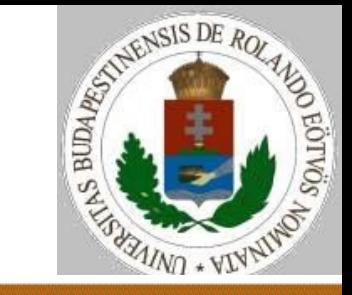

### Rekord-struktúra::

domains

szemelyleiras=szemely(nev, kor, cim)

predicates

```
olvas(szemelyleiras)
```
clauses

olvas(szemely(N,K,C)) ha readln(N) és readint(K) és readln(C).

goal

```
olvas(SZ) és write(SZ) és !
```
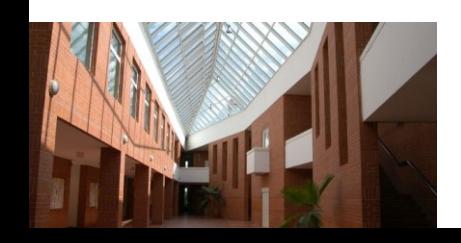

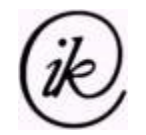

### **Prolog sorozat típus**

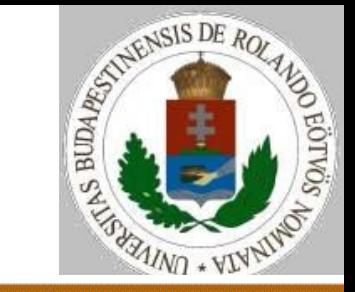

Sorozat megadás:

- NIL vagy elem.sorozat
- [] vagy [elem|sorozat] vagy [elem,elem,...] Példa:
- $>1.2.3.$  NIL
- [1|[2|[3|[]]]] vagy [1,2,3]

Eleme művelet megvalósítása:

eleme $(E, [E, ])$ .

eleme(E, [,S]) ha eleme(E,S).

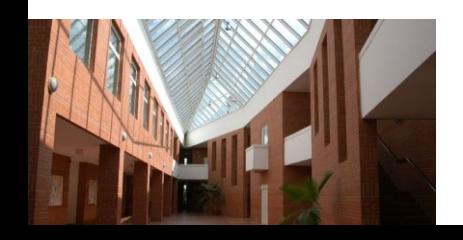

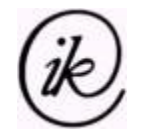

# **Prolog sorozat típus**

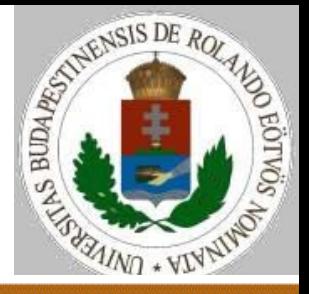

Hozzáfűz művelet megvalósítása:

hozzáfűz([],S,S).

hozzáfűz([E|S1],S,[E,S2]) ha hozzáfűz(S1,S,S2).

Létrehoz művelet megvalósítása:

létrehoz(S,T) ha valami(E) és nem(eleme(E,T)) és létrehoz(S,[E|T]) vagy S=T.

Elemszám művelet megvalósítása:

elemszám(0,[]).

elemszám(X,[\_|S]) ha elemszám(Y,S) és X=Y+1.

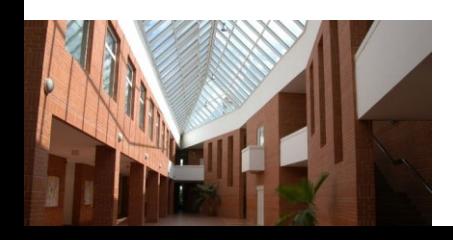

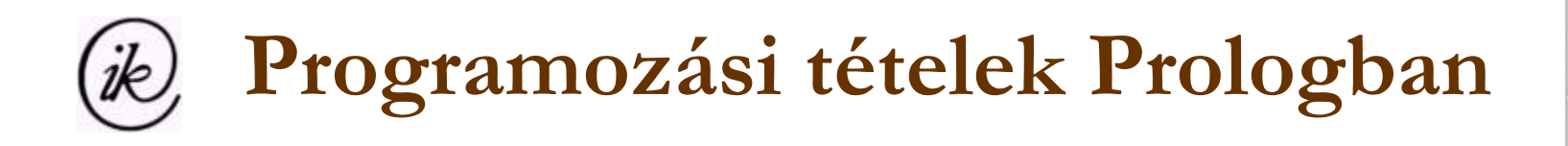

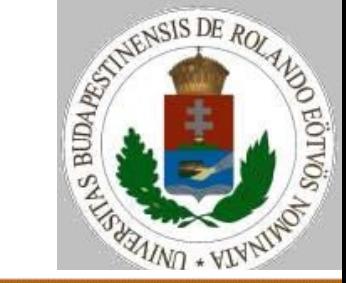

- Összegzés:
- $\ddot{o}$ sszeg(0, []).
- összeg(X,[E|S]) ha összeg(Y,S) és X=E+Y.
- Eldöntés:
- eldönt([E|\_]) ha t(E).
- eldönt([ |S]) ha eldönt(S).
- Megjegyzés: ha a sorozat nem bontható részekre (azaz üres), akkor egyik szabály sem alkalmazható, tehát a válasz hamis.

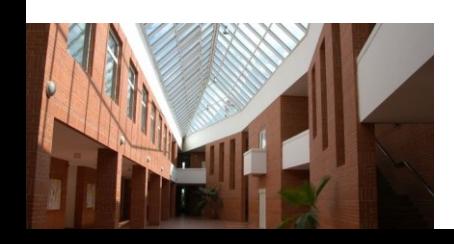

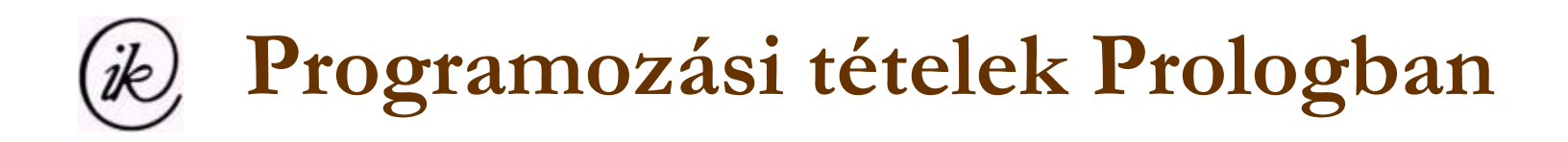

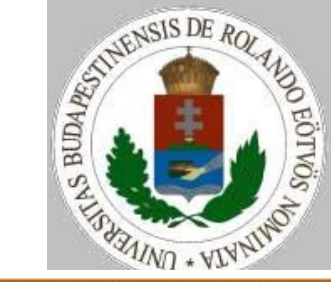

### Kiválasztás:

kiválaszt(E,[E|\_]) ha t(E). kiválaszt(E, [ |S]) ha kiválaszt(E,S).

kiválaszt(1,[E|\_]) ha t(E). kiválaszt(X,[\_|S]) ha kiválaszt(Y,S) és X=Y+1.

kiválaszt $(1, E, [E|])$  ha t $(E)$ . kiválaszt(X,E,[\_|S]) ha kiválaszt(Y,E,S) és  $X=Y+1$ .

Megjegyzés: Ez egyben a keresés tétel is.

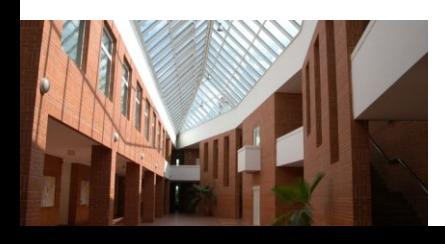

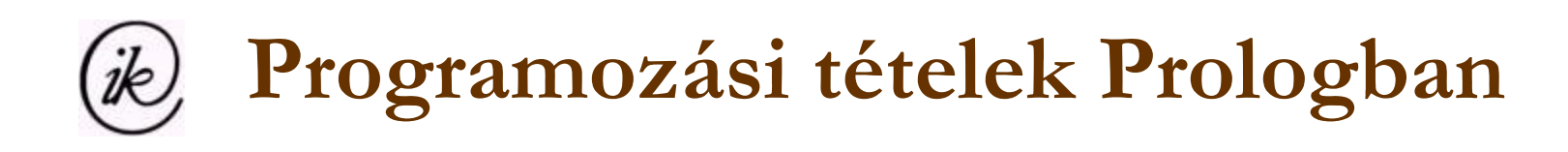

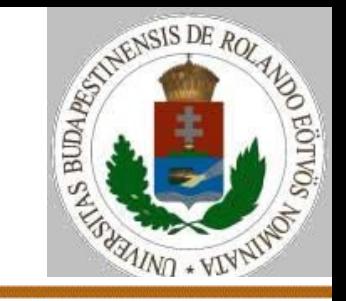

### Megszámolás:

```
megszámol(0,[]).
megszámol(A,[E|S]) ha t(E) és megszámol(B,S) és 
  A=B+1.
megszámol(A,[_|S]) ha megszámol(A,S).
Rövidebb változat, ha lehet zárójelezni:
megszámol(0,[]).
megszámol(A,[E|S]) ha megszámol(B,S) és 
  (t(E) és A=B+1 vagy A=B).
```
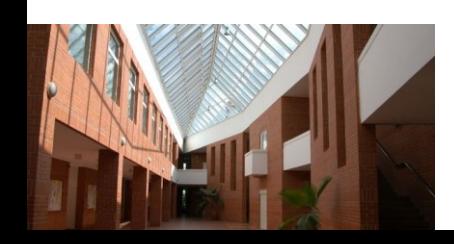

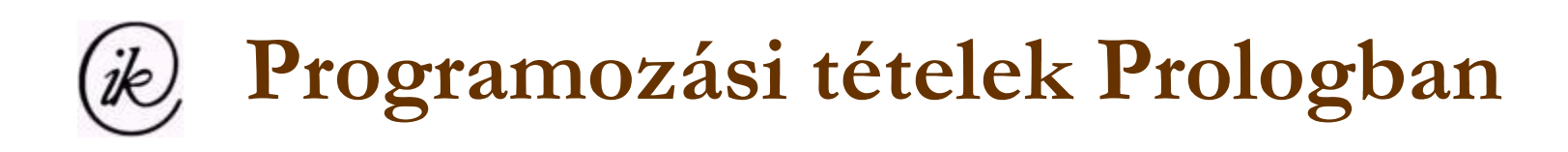

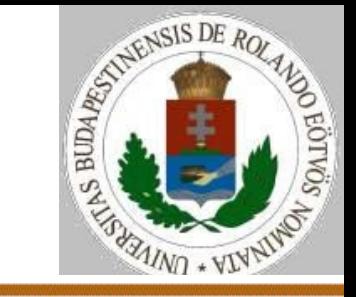

```
Megszámolás:
Rövidebb változat, ha nem lehet zárójelezni:
megszámol(0,[]).
megszámol(A,[E|S]) ha megszámol(B,S) és 
  új(A, B, E).
új(A,B,E) ha t(E) és A=B+1 vagy A=B.
```
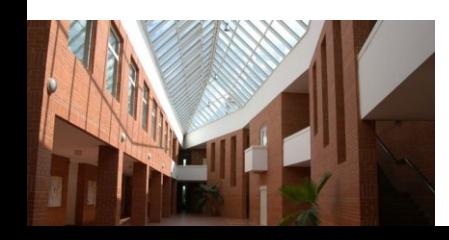

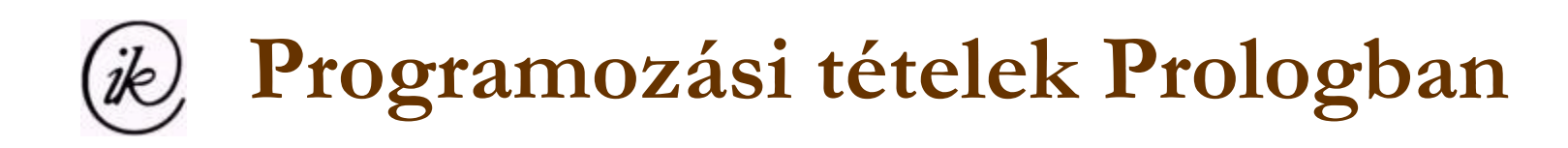

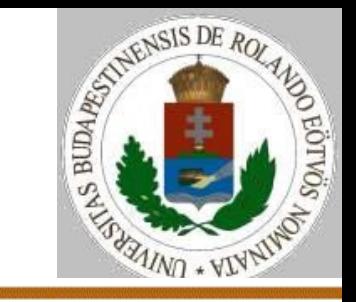

### Maximumkiválasztás:

```
maximum(E,[E]).
maximum(E, [F|S]) ha maximum(G, S) és
  nagyobb(E, F, G).
nagyobb(E,E,G) ha E>=G.
nagyobb(E,F,E) ha E>=F.
```
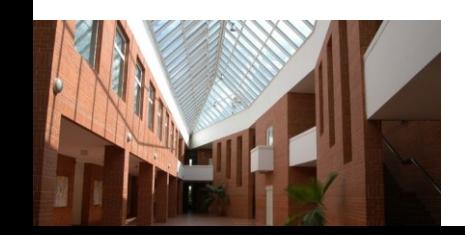

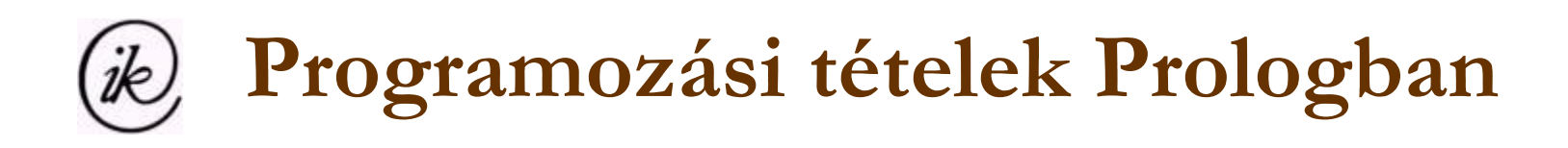

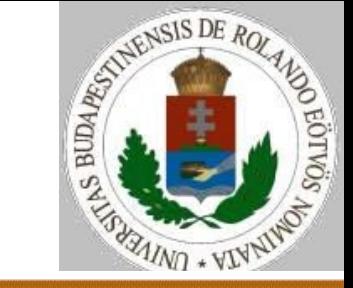

Kiválogatás:

kiválogat([],[]). kiválogat([E|T],[E|S]) ha t(E) és kiválogat(T,S). kiválogat(T,[\_|S]) ha kiválogat(T,S). Szétválogatás: szétválogat([],[],[]). szétválogat([E|T],U,[E|S]) ha t(E) és szétválogat(T,U,S). szétválogat(T,[E|U],[E|S]) ha szétválogat(T,U,S).

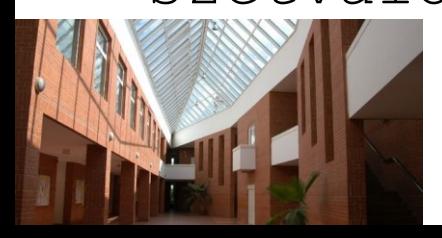

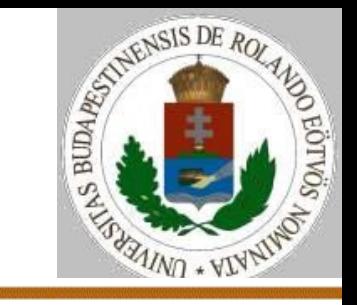

#### **Programozási tételek Prologban** ik)

- Összefuttatás:
- $\ddot{o}$ ssze $([], [], [])$ .
- $\ddot{o}$ ssze $(S, [\ ], S)$ .
- $\ddot{o}$ ssze $([$   $],$   $S$ ,  $S$ ).
- össze([X|A],[Y|B],[X|C]) ha X<Y és  $\ddot{o}$ ssze $(A, [Y|B], C)$ .
- össze([X|A],[Y|B],[X|C]) ha X=Y és össze(A,B,C).
- össze([X|A],[Y|B],[X|C]) ha X>Y és  $\ddot{o}$ ssze $([X|A], B, C)$ .

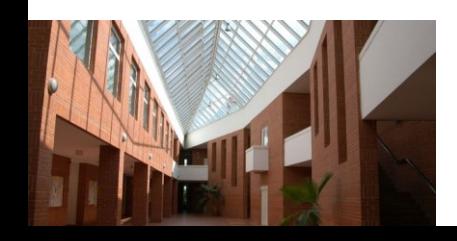

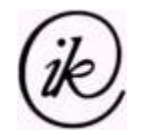

**Prolog rekurzív típus**

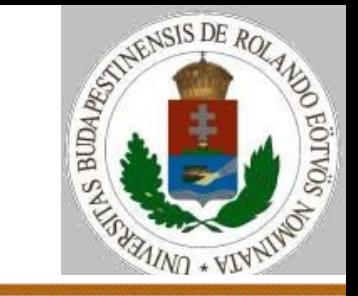

### Fa-struktúra::

- összeg(F,gyökér(F)).
- összeg(F,fa(Bal,Jobb,E)) ha összeg(B,Bal) és összeg(J,Jobb) és F=E+B+J.

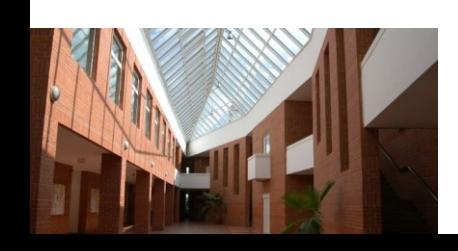

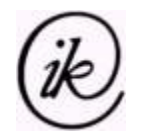

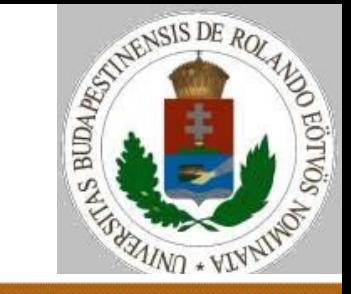

- TProlog újdonságok::
- Folyamat létrehozása: new().
- Folyamat felfüggesztése adott időtartamra: hold(idő).
- Folyamat feltételre felfüggesztése: wait () vagy wait-for ().
- Folyamatok közötti kommunikáció: send().

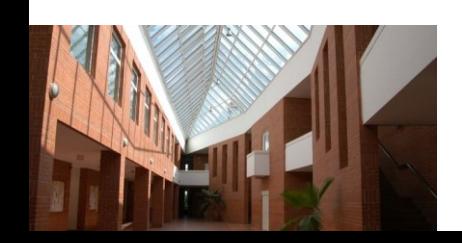

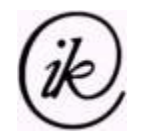

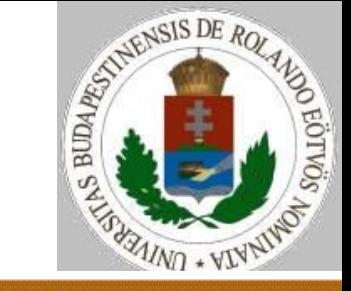

Feladat:

Egy kikötőben 3 mólónál lehet kikötni (a,b,c). Ismerjük mindegyikhez a bejárattól a mólóig eljutási időt. A kikötés a következő lépésekből áll:

engedélykérés valamely mólóhoz;

- várakozás az engedélyre;
- a móló megközelítése;
- $\triangleright$  kirakodás.

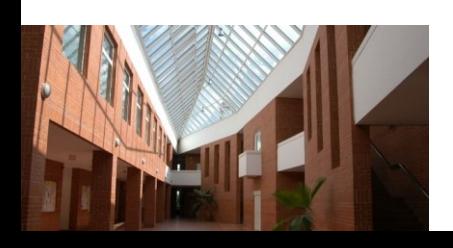

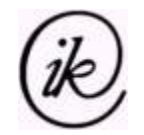

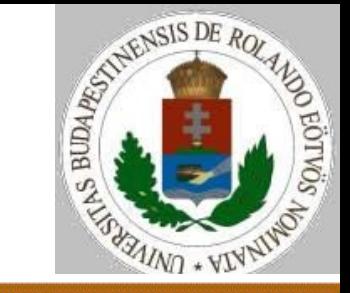

Megoldás:

- kikötés(X) ha móló(X) és send(kérelem(X)) és wait-for(ok) és távolság(X,I) és hold(I) és hold(kirakodási idő).
- móló(a). móló(b). móló(c).
- távolság(a,2). távolság(b,3). távolság(c,2).
- engedélyezés ha wait-for(kérelem(X)) és szabad(X) és hold(1) és send(ok).
- szabad(b). szabad(c).
- new(kikötés(Móló),hajó,0,11) és new(engedélyezés,parancsnokság)?

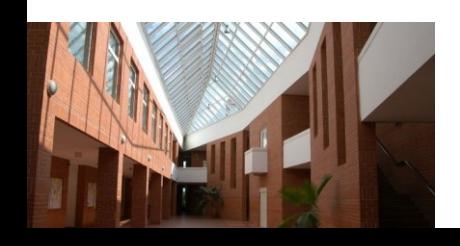

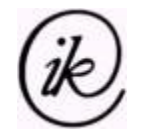

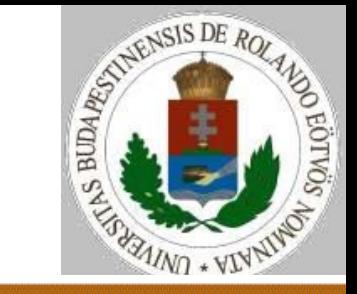

Kérdés:

#### new(kikötés(Móló),hajó,0,11) és new(engedélyezés,parancsnokság)?

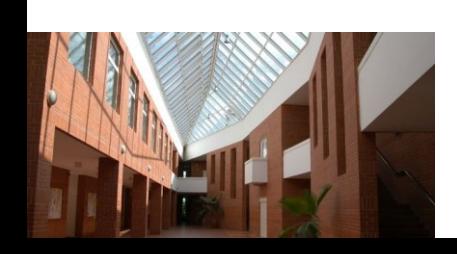

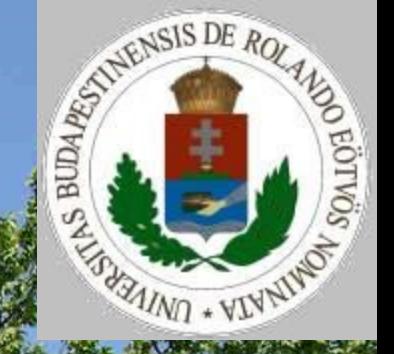

# Programozás nyelvek 3 3. előadás vége